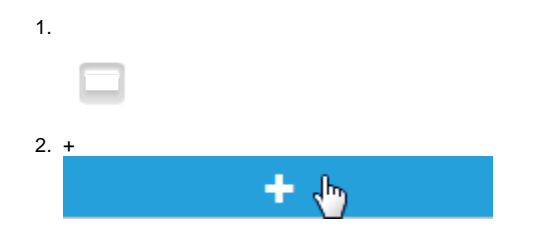

3.

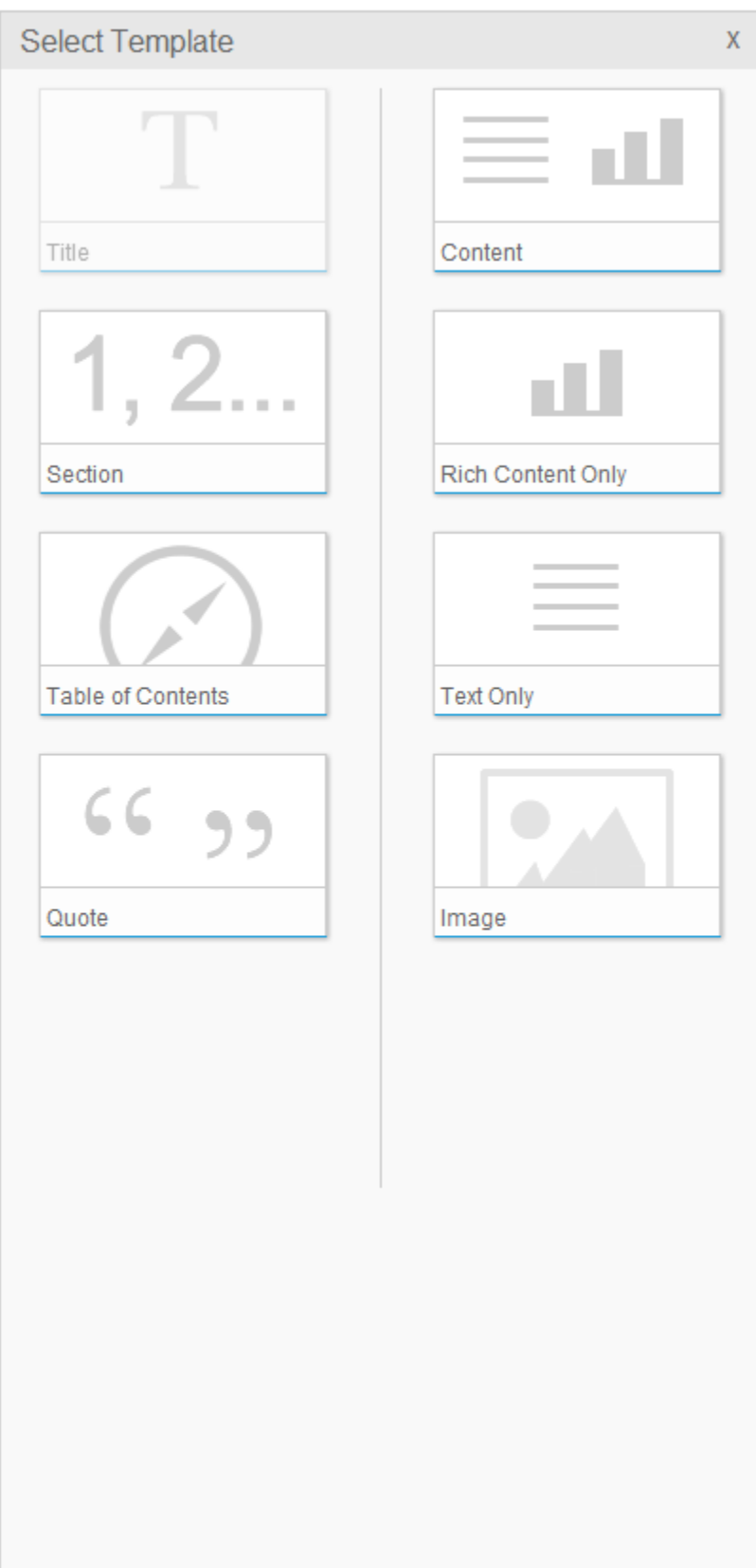

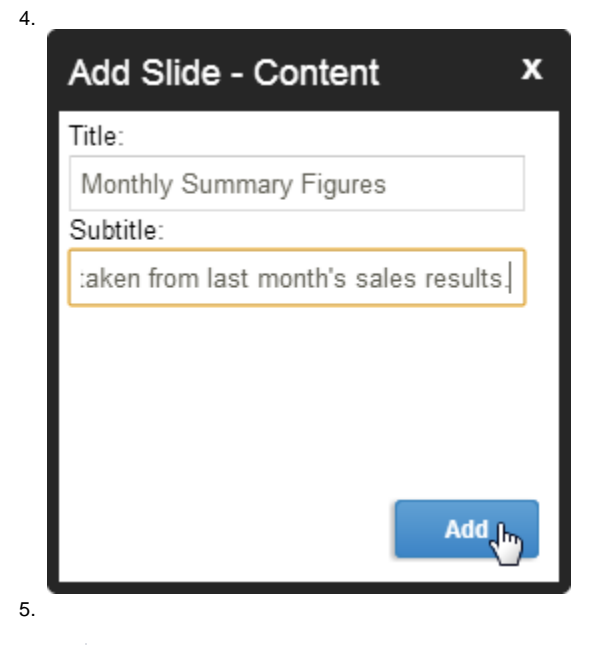